## **Regression**

Beispiel für die lineare Regression in R. Mit der Funktion lm(model,data) kann eine Regression berechnet werden. Die Funktion liefert als Argumente die Parameter der Regression.

[| Regression.R](https://hydro-wiki.de/_export/code/hydro/lineareregression?codeblock=0)

 $x \leq -c(-2, -1, -0.8, -0.3, 0, 0.5, 0.6, 0.7, 1, 1.2)$  $y \leq c(1.9, 0.6, 0.5, 0.8, -0.4, -0.9, -0.7, -0.1, -1.7, -0.2)$ fm <-  $lm(y \sim x)$ plot(x, y, xlim =  $c(-3, 3)$ , ylim =  $c(-3, 3)$ , pch = 19) fitted.values(fm) ## 1 2 3 4 5 6 ## 1.68080699 0.82613011 0.65519474 0.22785630 -0.02854677 -0.45588521 ## 7 8 9 10 ## -0.54135290 -0.62682058 -0.88322365 -1.05415902 residuals(fm) ## 1 2 3 4 5 6 ## 0.2191930 -0.2261301 -0.1551947 0.5721437 -0.3714532 -0.4441148 ## 7 8 9 10 ## -0.1586471 0.5268206 -0.8167764 0.8541590 plot(x, y, xlim =  $c(-3, 3)$ , ylim =  $c(-3, 3)$ , pch = 19)  $abline(fm, col = "red")$ 

From: <https://hydro-wiki.de/>-

Permanent link: **<https://hydro-wiki.de/hydro/lineareregression>**

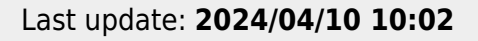

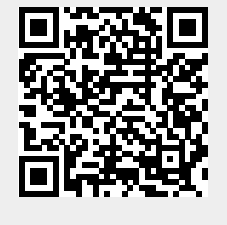